## PE\_Q5.R

## *Walter*

## *Mon Jul 09 17:47:41 2018*

```
# Problema da Prova Extra - Questão 5 - 1º sem. 2018
#
# Inspecao por amostragem
#
# Dados do Problema:
#
# Modelo: Distribuicao Hipergeometrica
#
# x = numero de pecas defeituosas
#
# N = 300 (tamanho do lote)
#
# Criterio
# AQL = 1% (nivel de qualidade aceitavel)
# alpha = 5% (risco do fornecedor)
# LTPD = 5% (porcentagem de defeituosas admissivel no lote - qualidade limite)
# beta = 10% (risco do consumidor)
#
# Plano de Amostragem por Atributos - Simples
# n = 10 pecas (tamanho da amostra)
# c = 1 (Ac - numero de aceitacao)
#
# Cotia, 09.07.2018
# Walter Ponge-Ferreira
# Dados do problema
N <- 300
p0 <- 0.01
alpha <- 0.05
p1 <- 0.05
beta <- 0.10
# Plano de amostragem
n <- 10
c \leftarrow 1r <- seq(0,N/10,1)
p <- r/N
Pa \leftarrow phyper(c, r, N-r, n)
plot(p, Pa, type = 'l', ylim = c(0, 1.0),main = paste('Curva Característica de Operação   -     N = ',N,'  n =',n))
grid()
points(c(p0,p1),c(1-alpha,beta), pch = 16, col = 'red')text(c(p0,p1),c(1-alpha,beta),pos=c(1,3),c('PRP', 'CRP'), col = 'red')
```
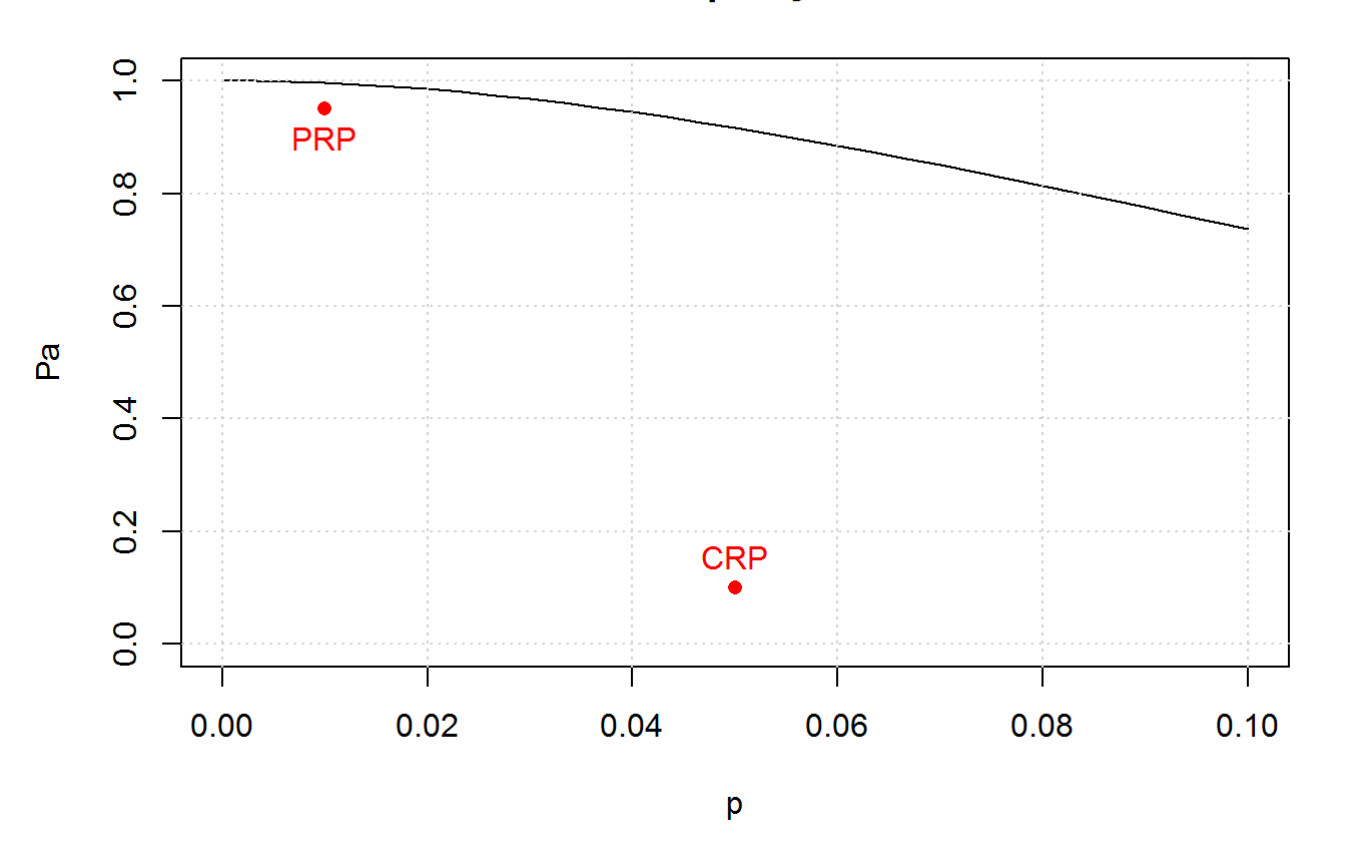

## Curva Característica de Operação - N = 300 n = 10

*# Pa(p = p0)* (r <- p0 \* N)

## [1] 3

(Pa <- phyper(c, r, N-r, n))

## [1] 0.9970438

*# Pa(p = p1)*  $(r \leftarrow p1 * N)$ 

## [1] 15

 $(Pa \leftarrow phyper(c, r, N-r, n))$ 

## [1] 0.9167096

```
# Varendo em n
n <- 10
c <- 1
r <- seq(0,N/10,1)
p <- r/N
Pa <- phyper(c, r, N-r, n)
plot(p, Pa, type = 'l', ylim = c(0, 1.0), main = paste('Curva Característica de Operação - N = ',N),
     sub = 'Variando o tamanho da amostra - n')
grid()
points(c(p0,p1),c(1-alpha,beta), pch = 16, col = 'red')for (i in 1:10) {
 Pa <- phyper(c, r, N-r, i*10)
  lines(p,Pa, col=i)
}
legend("topright", legend = (1:10)*10, pch = 15, col = 1:10, title = "n")
```
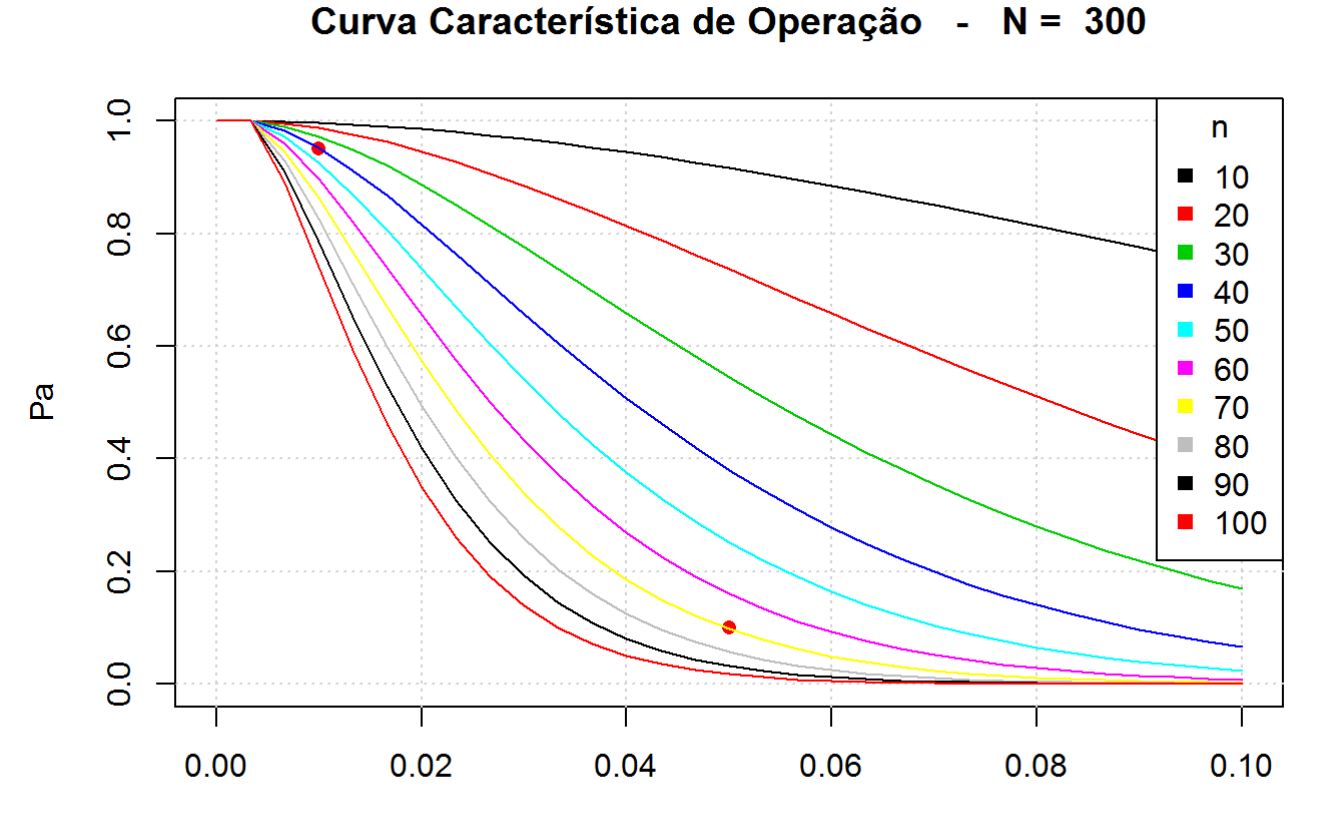

p Variando o tamanho da amostra - n

```
# Varendo em c
n <- 100
c <- 1
r <- seq(0,N/10,1)
p <- r/N
Pa <- phyper(c, r, N-r, n)
plot(p, Pa, type = 'l', ylim = c(0, 1.0), main = paste('Curva Característica de Operação - N = ',N,' n = ',n),
     sub = 'Variando o número de aceitação - c')
grid()
points(c(p\theta,p1),c(1-alpha,beta), pch = 16, col = 'red')for (i in 0:5) {
 Pa <- phyper(i, r, N-r, n)
  lines(p,Pa, col=i+1)
}
legend("topright", legend = 0:5, pch = 15, col = (0:5)+1, title = "c")
```
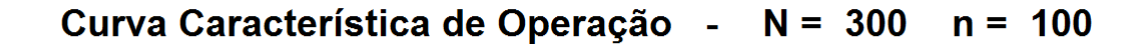

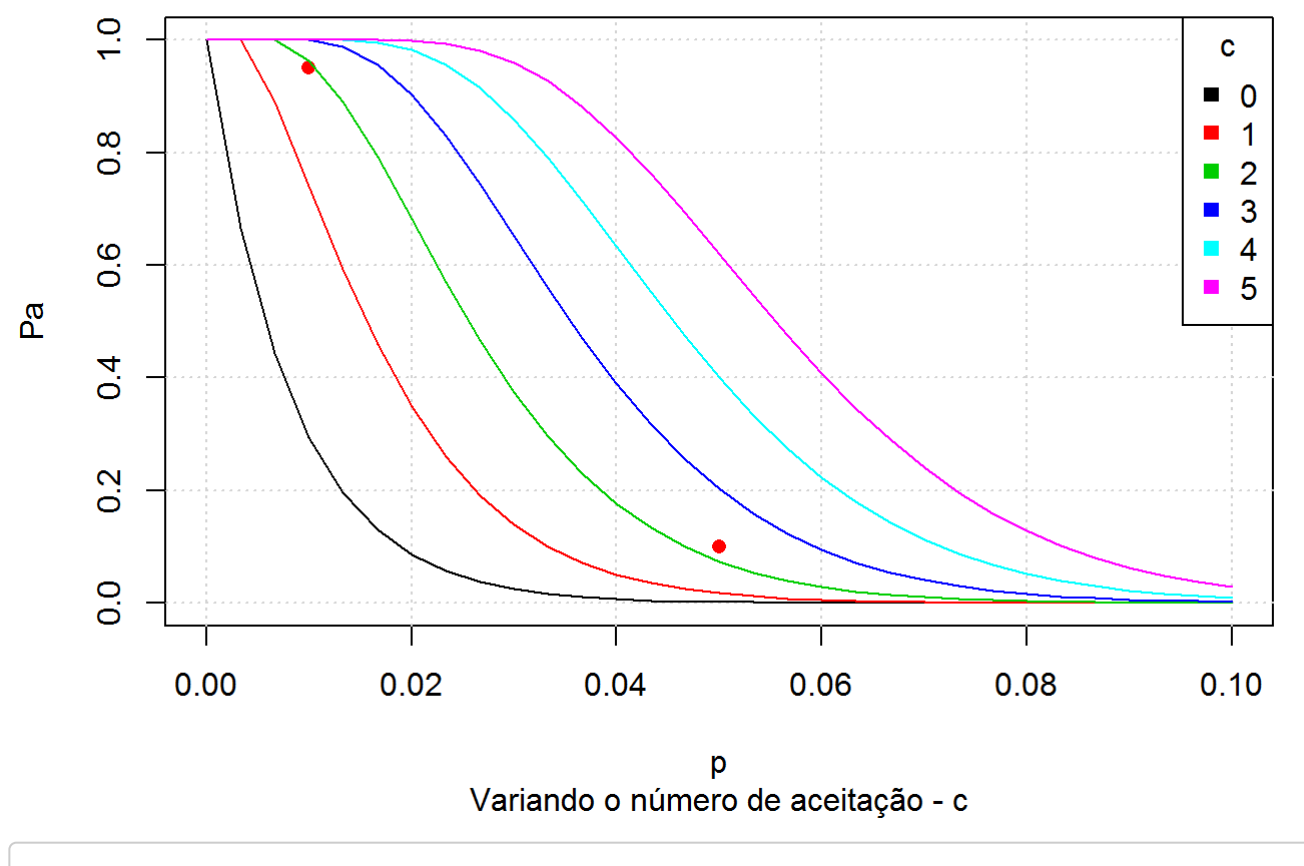

*# Fim do arquivo*